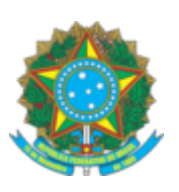

## **SERVIÇO PÚBLICO FEDERAL**

## **CONSELHO FEDERAL DE ENGENHARIA E AGRONOMIA - CONFEA**

## **PORTARIA N° 140/2022**

Alteração de lotação da empregada ANA CAROLINA BRITO SILVA da Ouvidoria - OUVI para a Gerência de Desenvolvimento Institucional - GDI.

**O VICE-PRESIDENTE NO EXERCÍCIO DA PRESIDÊNCIA DO CONSELHO FEDERAL DE ENGENHARIA E AGRONOMIA (CONFEA)**, no uso das atribuições que lhe são conferidas pelo Regimento do Confea, aprovado pela Resolução nº 1.015, de 30 de junho de 2006,

Considerando as necessidades administrativas das unidades organizacionais envolvidas na presente movimentação de pessoal; e

Considerando o constante dos autos do Processo nº 00.000611/2022-71,

## **RESOLVE:**

Art. 1º Alterar a lotação da empregada ANA CAROLINA BRITO SILVA, matrícula 0652, da Ouvidoria - OUVI para a Gerência de Desenvolvimento Institucional - GDI a partir de 1º de maio de 2022.

Art. 2º Esta portaria entra em vigor na data de sua assinatura.

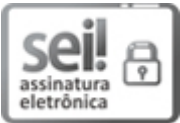

Documento assinado eletronicamente por **Igor Tadeu Garcia**, **Procurador Jurídico**, em 12/04/2022, às 12:06, conforme horário oficial de Brasília, com [fundamento](http://www.planalto.gov.br/ccivil_03/_Ato2019-2022/2020/Decreto/D10543.htm) no art. 4º, § 3º, do Decreto nº 10.543, de 13 de novembro de 2020.

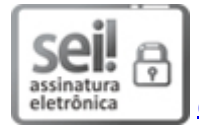

Documento assinado eletronicamente por **João Carlos Pimenta**, **Vice-Presidente**, em 18/04/2022, às 18:40, conforme horário oficial de Brasília, com [fundamento](http://www.planalto.gov.br/ccivil_03/_Ato2019-2022/2020/Decreto/D10543.htm) no art. 4º, § 3º, do Decreto nº 10.543, de 13 de novembro de 2020.

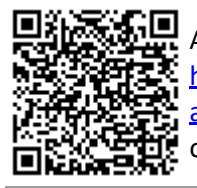

A autenticidade deste documento pode ser conferida no site https://sei.confea.org.br/sei/controlador\_externo.php? [acao=documento\\_conferir&id\\_orgao\\_acesso\\_externo=0,](https://sei.confea.org.br/sei/controlador_externo.php?acao=documento_conferir&id_orgao_acesso_externo=0) informando o código verificador **0587312** e o código CRC **B775D93B**.

**Referência:** Processo nº 00.000611/2022-71 SEI nº 0587312